# Puppet CHEAT SHEET

# **P u p p e t**

It is an open source configuration framework which is used when a lot of machines need to be configured in a similar form, or there is an infrastructure that requires dynamic scaling up or down with predetermined config, or to have control over all the config machines so that a centralized change gets propagated.

**A r c h i t e c t u r e**

• Puppet Master: The node which controls the flow and has the

• Catalog: It is a document which describes the state of resources on

• Report: The actions and infrastructure applied by a catalog during a

 $\bullet$  . It consists of a block of  $P$ uppet code: It code: It code: It code: It code: It code: It code: It code: It code: It code: It code: It code: It code: It code: It code: It code: It code: It code: It code: It code: It

a node which is managed by Puppet

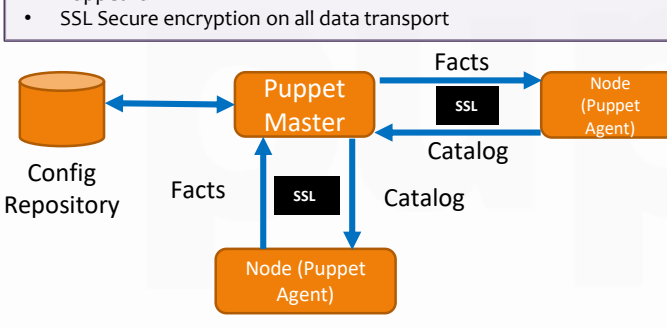

### Client-Server Architecture

# **F i l e s**

### • Attributes:

authority

Puppet run

- Ensure- if the file exists or not, what it should be.
- Normal files- source of file, desired contents as a string
- Recursively manage files and delete unmanaged files
- Symlinks- symlink target
- Others- backup, checksum, force, ignore, links, replace

### • Package:

- Manage software packages
	- Name-name of package
	- Ensure-if it should be installed or not
	- Present, Latest, Absent, Purged
	- Source- where to obtain the package
	- Provider- which packaging system to use

## • Service:

- Name- The name of the service to run • Ensure-status - running or stopped
- Enable- if it should start on boot
- Hasrestart- Use init script restart for stop+start
- hasstatus- If to use the init script status command.

# **C l a s s e s a n d M o d u l e s**

- Defining classes makes the class available by name but not by code
- Declaring a class evaluated the code inside too
	- class my class { ... puppet code ...
	- }
	- include my\_class
- Showing the implementation of a feature in a module, our main manifest can become smaller, more readable, and policy-focused.

### • Module structure:

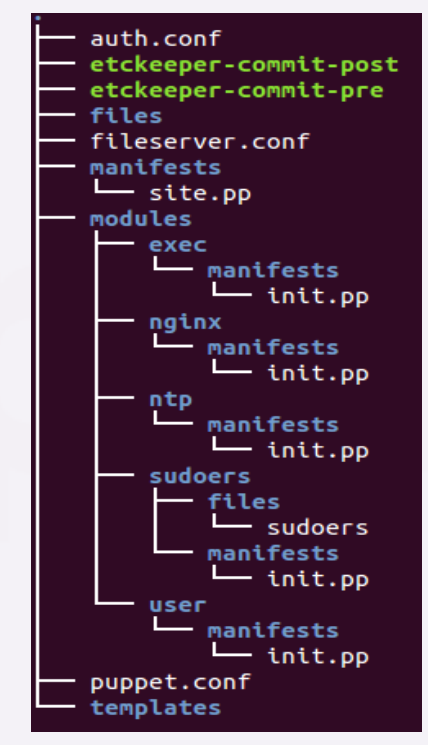

- A module is directory
- Module and directory name has to be same
- Contains manifest directory(contains .pp files)
- Should contain init.pp file

# **A d v a n t a g e s**

- Enables to define the Infrastructure as Code (IAC) with easy coding. Consists version control, review, automated testing & delivery.
- Downtime is reduced
- Faster deployment times
- Automating repetitive tasks are easy.
- Supports a lot of platforms like windows, debian, BS

### • Bootstrap client

■ puppet agent -t --server <puppet master> [<options>]

### • Display facts

- facter # All system facts facter -p # All system and Puppet facts
- facter -y # YAML
- facter -j  $#$  JSON
- facter [-p] <name> # A specific fact
- Injecting facts

### ■ env FACTER = puppet apply site.pp

- Find out effective classes on a node ■ cat /var/lib/puppet/classes.txt
	-
- File modification date ■ cd /var/lib/puppet
	- for i in \$(find clientbucket/ -name paths); do echo " $s$ (stat -c %y  $si$  | sed 's/\..\*//')  $s$ (cat  $si$ )"; done | sort -n

### • Disable to enable

puppet agent --disable puppet agent --disable <info message> # recent versions puppet agent --enable\

### • Managing certificates

- puppet cert list puppet cert list --all
- puppet cert sign <name> puppet cert clean <name> # removes cert
- Managing nodes
	- puppet node clean <name> # removes node + cert
- Managing modules
	- puppet module list puppet module install <name> puppet module uninstall <name> puppet module upgrade <name> puppet module search <name>

### • Inspect resources and types

- puppet describe -l puppet resource <type name>
- puppet kick <name>
- puppet kick -p 5 <names> #trigger puppet from master

### • Debugging and deployment

puppetd --test # enable standard debugging options puppetd --debug # enable full debugging puppetd --one-time --detailed-exitcodes

• There are other commands as well

# Puppet CLI **I** Other Commands

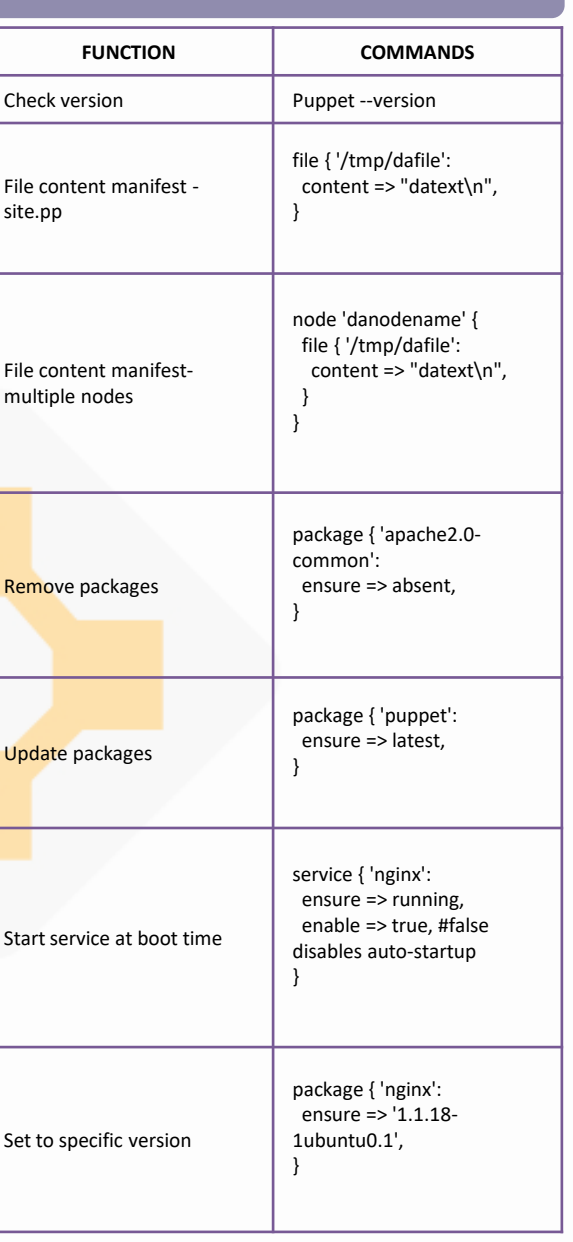

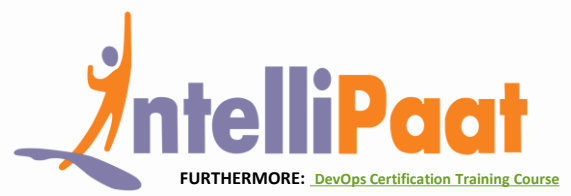